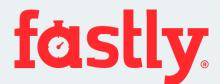

# Peering with Fastly

as54113.peeringdb.com

fastly.com/peering

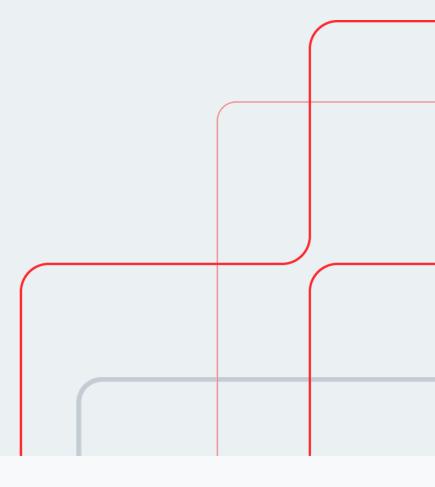

**Martin Barry** 

Interconnection Manager

March 2023

# What is Fastly?

(Last update: 31st of December 2022)

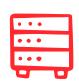

97

PoPs

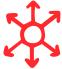

121

**IX Connections** 

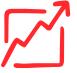

252 T

**Edge Capacity** 

# Fastly Points-of-Presence (POPs)

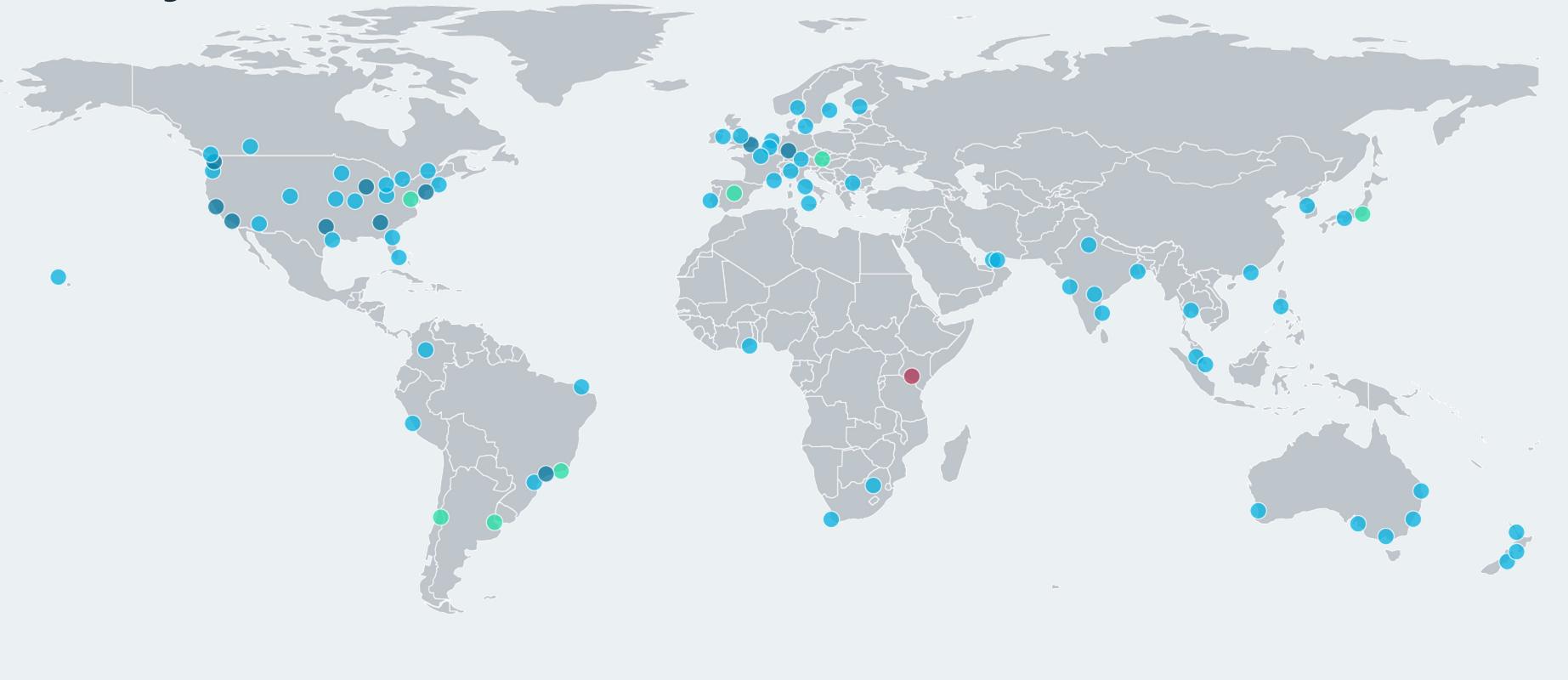

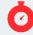

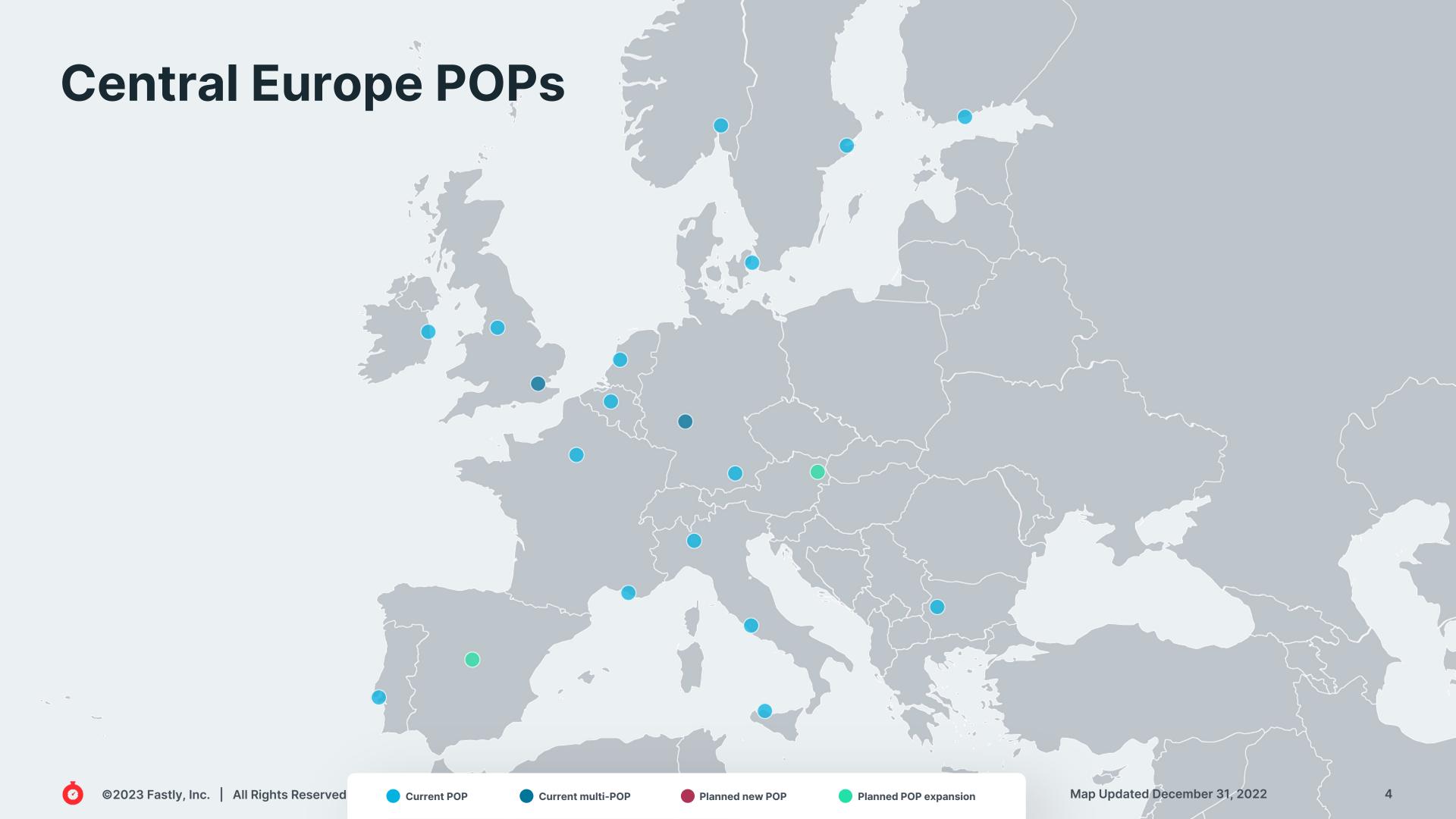

### Some of our customers across industries

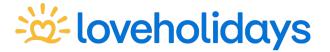

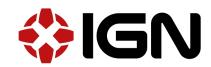

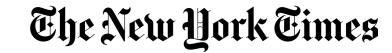

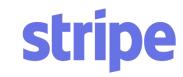

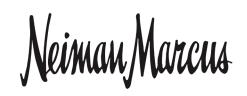

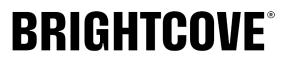

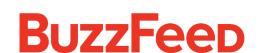

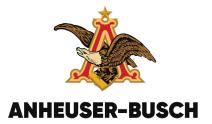

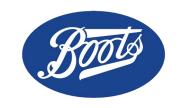

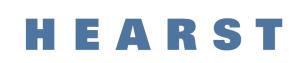

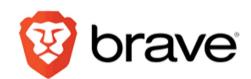

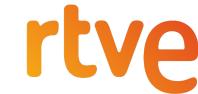

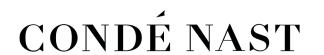

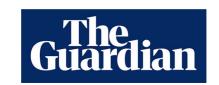

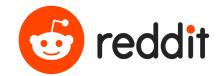

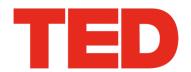

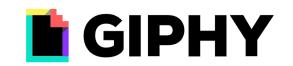

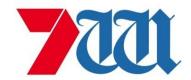

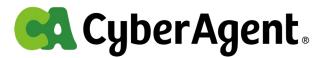

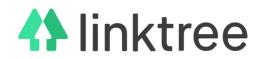

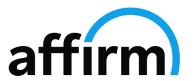

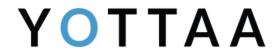

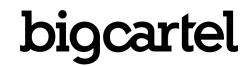

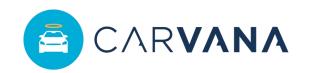

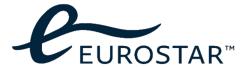

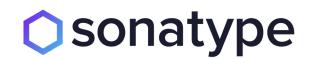

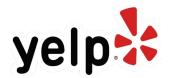

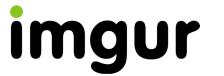

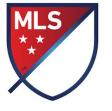

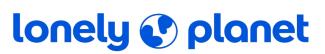

### Why we peer

- Performance
  - O Lower latency and better throughput to end users
- Capacity
  - O More bandwidth than current paths
- Redundancy
  - O Multiple paths into your networks
- Cost reductions
  - O Transit savings
  - O Reduction of backbone usage in your networks

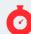

### How to peer with Fastly

- Look at our website and PeeringDB page
  - O fastly.com/peering
  - O as54113.peeringdb.com
- Keep your information up to date
  - O We use automation based on your PeeringDB data
  - O Prefix filters generated from your IRR data
- Identify common exchanges or facilities
- Drop a mail to peering@fastly.com
  - O Include your ASN, proposed peerings and traffic levels

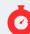

# Peering at exchanges

#### Multilateral

- We import all routes from routeservers
- We send unicast prefixes to all route-server peers
- We can also selectively send anycast prefixes to smaller peers via the route-servers where BGP communities allow

#### **Bilateral**

- For medium to large peers
- Full matrix of BGP sessions
- We announce a full set of anycast and unicast for the local PoP

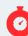

### **On-Net Caches?**

- No on-net caches at the moment
- Fewer but more powerful PoPs rather than lots of small ones
  - O <a href="https://www.fastly.com/blog/why-having-more-pops-isnt-always-better">https://www.fastly.com/blog/why-having-more-pops-isnt-always-better</a>

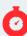

### **Fundamentals**

How your traffic ends up in a site

### **Anycast**

- Certain prefixes are anycasted
- Network selects best path to reach
  Fastly nodes
- In majority of the cases that's the closest PoP for delivery

#### **DNS**

- Resolver query lands in PoP due to DNS anycast
- Served by that PoP's unicast prefixes by default
- Some traffic gets moved to other PoPs
  - O Customer config
  - O Traffic engineering reasons

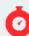

## **Traffic Engineering**

I don't see all Fastly traffic on the PNI/exchange

- Not all content is in every PoP
  - **O** Jurisdiction
  - O Customer disabled delivery from that region
- We moved traffic to a different site where we are not interconnected
- Fastly does not operate a backbone, so you can't see all of Fastly behind one peering session

### **Traffic Engineering**

I have a larger network and connect with Fastly in several Places

- "Hot potato" routing for Fastly prefixes
  - O Make sure to route Fastly prefixes to the closest interconnect, regardless of type
- Have multiple resolvers in your network. Ideally dedicated resolvers per region
  - O Traffic will organically be handled in the best Fastly PoP without intervention
  - O We can fine tune and can adjust traffic steering if anycast leads to suboptimal results
- Deterministic ECMP
  - O If you use ECMP anywhere in your network, ensure your hash inputs create a stable path for any single TCP session

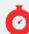

# Thank You!

https://as54113.peeringdb.com/

https://www.fastly.com/peering

fastly